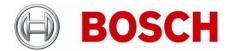

# **Release Letter**

| Product: | DIVAR IP 2000 Family        |
|----------|-----------------------------|
| Version: | Software version 03.62.0019 |

This letter contains latest information about the above mentioned Bosch DIVAR IP 5000 Family software version.

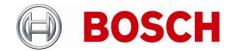

# 1. General

DIVAR IP 2000 is an affordable, easy to use all-in-one recording management solution for network surveillance systems of up to 16 channels (all channels pre-licensed).

Running the full Bosch recording solution including the Video Streaming Gateway to integrate 3rd party cameras, DIVAR IP 2000 is an intelligent IP storage device that provides both, a professional video recording solution and ease of operation.

DIVAR IP 2000 is a 4-bay mini tower unit that combines simple web-based management and state-of-theart recording management into a single cost-effective, plug and play IP recording appliance for IT-minded customers which are seeking for a state-of-the-art "second generation" DVR and NVR recording solution.

• The system comes with the following network settings

#### Default

IP Settings: automatically obtained from DHCP server

o Computer name: mydivar

#### Fallback

IP Address: 192.168.0.200Subnet mask: 255.255.255.0

#### Remote access

o Port of web interface / recording system: 80 (http), 443 (https)

- Support of Bosch Remote Portal
- Supported DDNS services: dyndns.org, no-ip.com, selfhost.com

# • Important note:

 Before you update your DIP 2000 to software version 3.62 Build 0019 you have to update your DIP 2000 to software version 3.62 Build 13.

#### Initial installation

- The system is designed for remote operation and web based configuration. No monitor, mouse and keyboard need to be used. Only network and power connection is required for setup and operation.
- Configuration Wizard can be accessed via the following URL: <a href="http://mydivar">http://mydivar</a>
- The IP Helper application can be used as a fallback option for network configuration. It can be obtained from http://mydivar.com

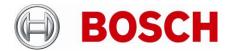

# 2. New subcomponent software versions

- DIVAR IP software 3.62.0019
  - CameraFirmwareFile 06.60.13.24
  - o DiskManagementService 03.62.08
  - o MpegActiveX 6.13.00.84
  - o TranscoderService 06.40.00.50
  - o VRM 03.62.00.19
  - o VSG 06.40.00.80

# 3. Changes

#### **New Features**

No new features

# **Bugfixes**

Security Fix: CVE-2019-6957: Buffer Copy without Checking Size of Input

Security Fix: CVE-2019-6958: Improper Access Control
Security Fix: CVE-2019-8952: Path Traversal
Security Fix: CVE-2019-8951: Open Redirect

## **Security Systems**

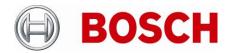

Restrictions and known issues

#### General

H.265 Video Encoding is not supported

### Supported devices

- Bosch IP video devices with FW >= 5.73
- o Exception: NBC-255-W and NBC-265-W not supported
- Megapixel and Ultra HD devices: see transcoder restrictions
- 3rd party cameras: see 3rd party camera restrictions
- Some advanced configuration through Configuration Manager or camera-webpages are locked as long as the initial configuration has been done through DIVAR IP webpages
- Support for moving cameras is limited on DIVAR IP webpage (no positioning of field of view available in webpages)

#### 3rd party camera restrictions

- No support for event-based recording
- TCP protocol only
- Configuration interface of 3<sup>rd</sup> party vendor needs to be used to set up network, stream und access settings
- VCA meta-data is not recorded

#### Transcoder restrictions

- Maximum transcoder source stream resolution is 1920x1080p30
- Source stream needs to be compressed in h264

## Storage restriction

The system needs to be powered down before mounting / changing hard drives

# 4. Installation Notes

This software is available as an online update for the products listed above. The update can be applied via Configuration Wizard or Device Monitor, if the system is connected to the internet.

Supported browsers are Internet Explorer 10, Internet Explorer 11, Firefox 43, Chrome 48.